## 104-10-008 / Aufträge / TX

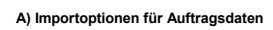

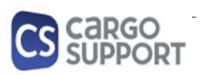

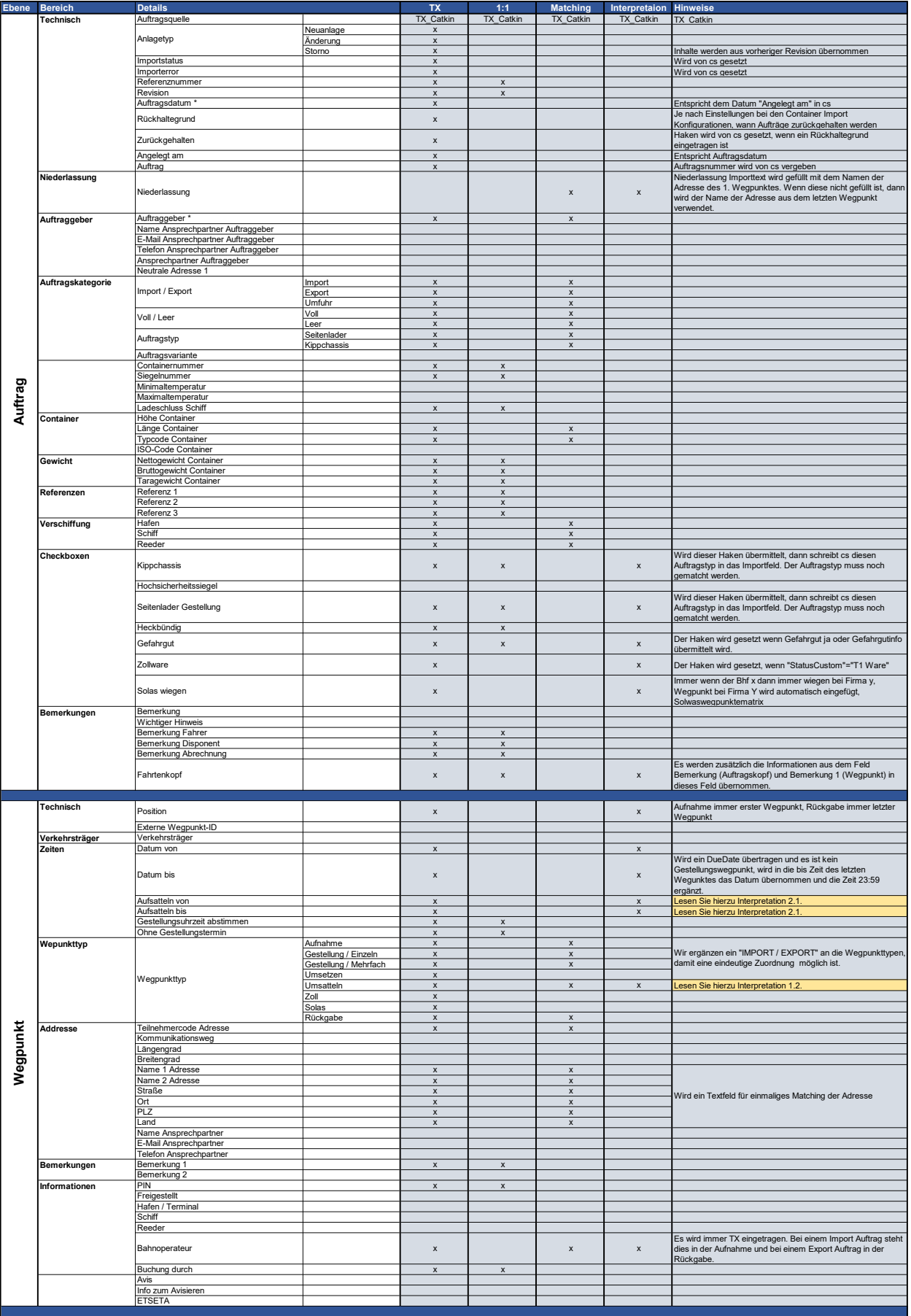

## 104-10-008 / Aufträge / TX

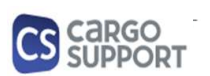

A) Importoptionen für Auftragsdaten

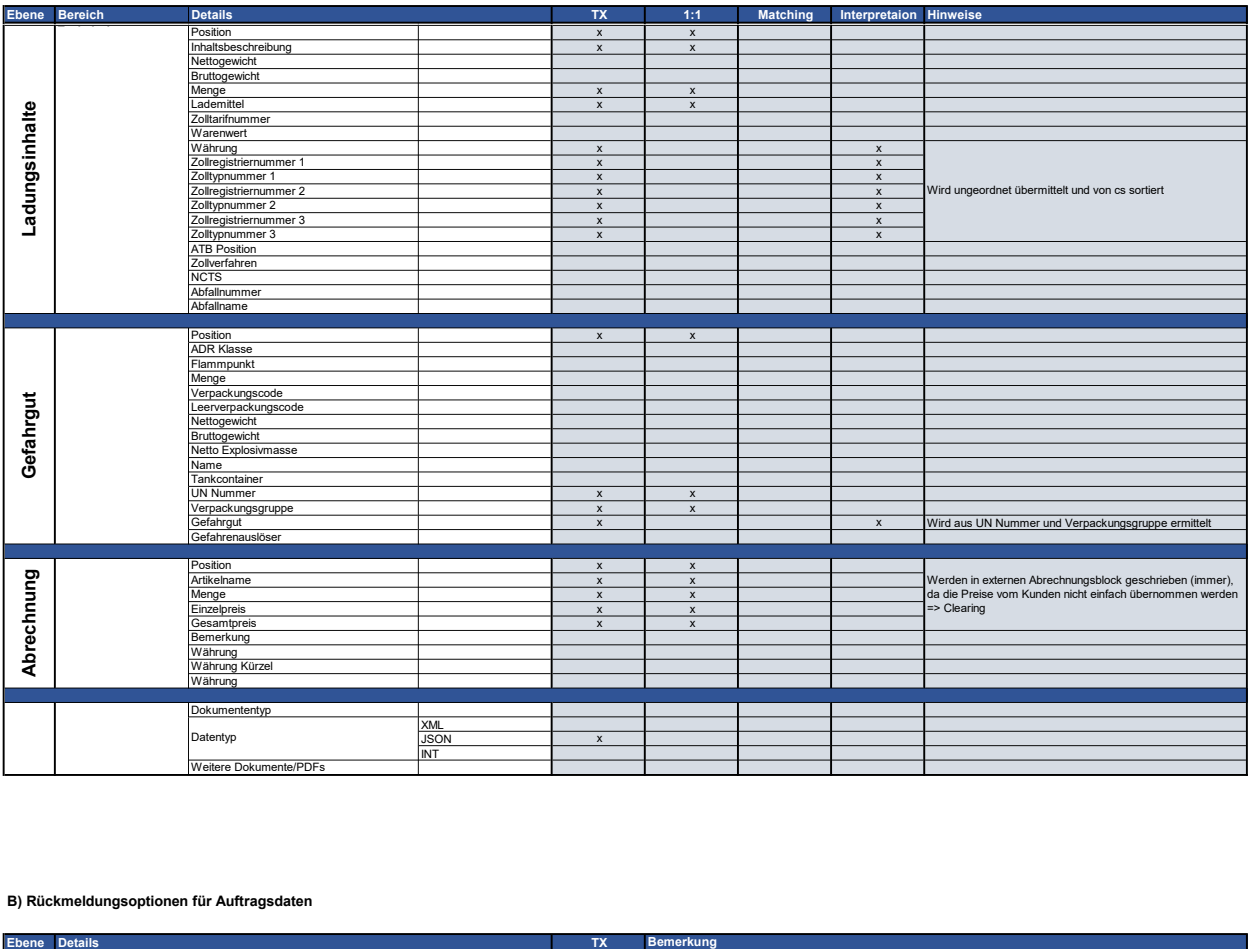

## B) Rückmeldungsoptionen für Auftragsdaten

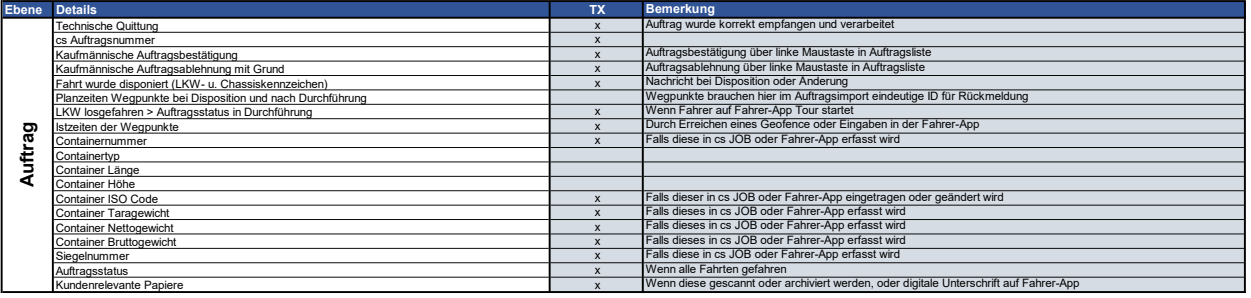